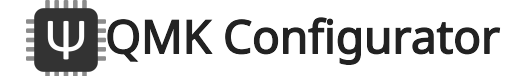

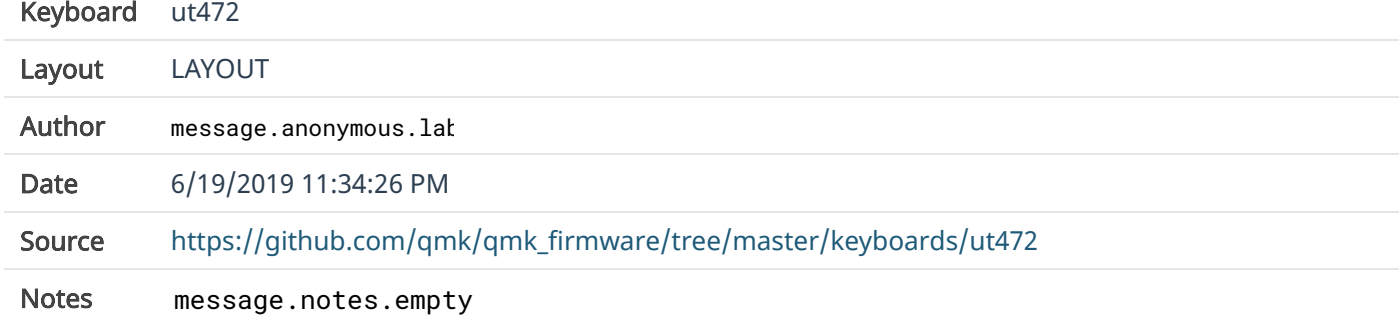

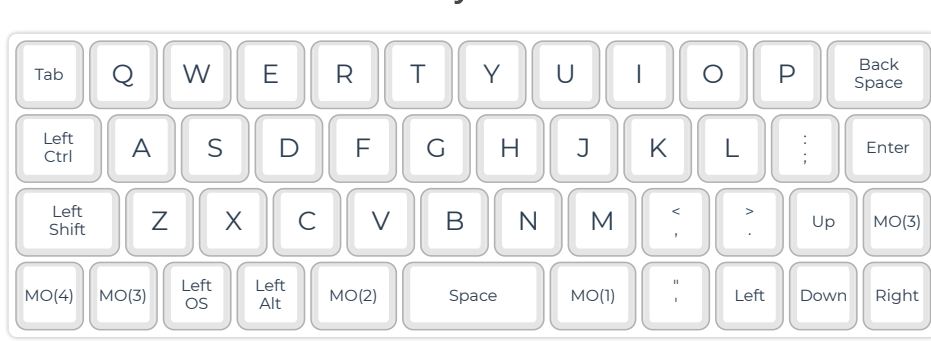

Layer 1

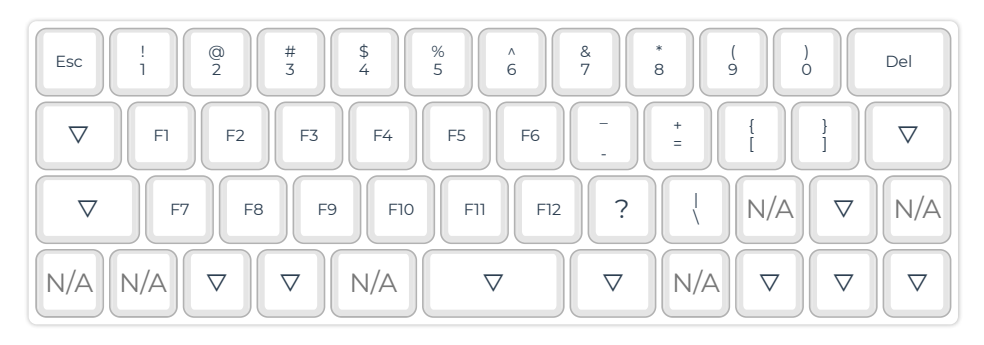

Layer 2

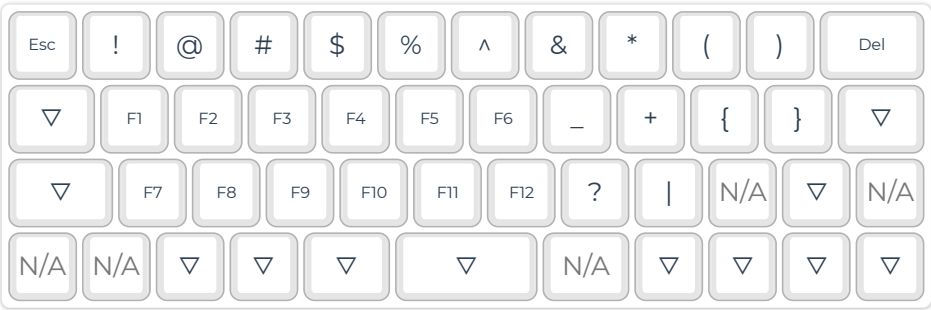

## Layer 0

## 6/19/2019 QMK Configurator

## Layer 3

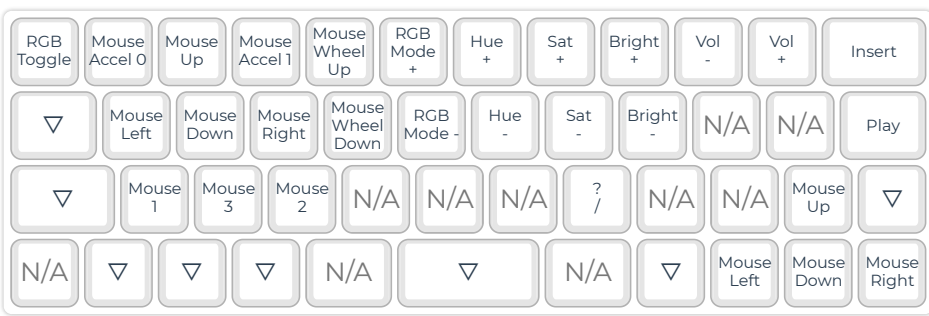

## Layer 4

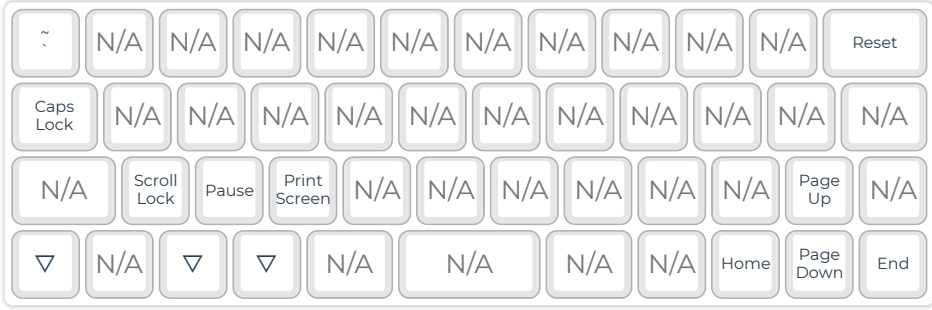